**AutoCAD Crack [2022-Ultimo]**

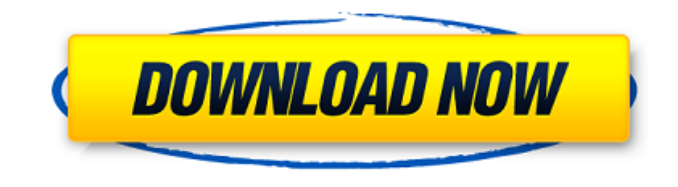

**AutoCAD Clave de licencia [marzo-2022]**

AutoCAD es la aplicación CAD líder con una base instalada de más de 8 millones de licenciatarios de escritorio a partir de 2018. Se estima que se han vendido más de 500 000 licencias de AutoCAD cada año desde 2005. Mostrar contenido] Versiones AutoCAD se ha lanzado en varias versiones desde su introducción inicial en 1982. El producto principal de AutoCAD es AutoCAD LT, que es la versión gratuita de AutoCAD. También hay otras tres versiones de AutoCAD que forman parte de la suscripción Business Edition, Architectural Edition o Autodesk Desktop, que también son versiones gratuitas de AutoCAD. Todas las versiones de AutoCAD permiten a los usuarios ver, diseñar y editar dibujos en 2D y 3D, y pueden usar la función DesignCenter para buscar contenido predibujado, como bloques o líneas. Business Edition es la más poderosa e incluye muchas características de Architectural Edition y Autodesk Desktop, y la versión de Autodesk

Desktop se puede usar para crear dibujos de AutoCAD sobre dibujos de AutoCAD LT. AutoCAD LT viene en versiones gratuitas para uso personal, gratuitas para clientes de aplicaciones no comerciales y la edición básica gratuita, que es la versión predeterminada. Los clientes gratuitos y no comerciales pueden usar AutoCAD LT de forma gratuita para fines no comerciales, como uso personal en la escuela o negocios en el hogar. La versión de la Edición Básica es gratuita para todos los clientes. Architectural Edition es la versión más poderosa de AutoCAD e incluye muchas funciones de Business Edition y Autodesk Desktop. La versión de

escritorio de Autodesk es la versión más rápida de AutoCAD y se puede usar en una computadora de escritorio para crear dibujos de AutoCAD sobre dibujos de AutoCAD LT. La versión de escritorio de Autodesk también se puede utilizar para crear dibujos en PDF del proyecto actual de AutoCAD, que se pueden abrir y ver en otro software. Architectural Edition es la versión más poderosa de AutoCAD e incluye muchas funciones de Business Edition y Autodesk Desktop.La versión de escritorio de Autodesk es la versión más rápida de AutoCAD y se puede usar en una computadora de escritorio para crear dibujos de AutoCAD sobre dibujos de

AutoCAD LT. La versión de escritorio de Autodesk también se puede utilizar para crear dibujos en PDF del proyecto actual de AutoCAD, que se pueden abrir y ver en otro software. La suscripción de escritorio de Autodesk

**AutoCAD Crack Clave de producto llena**

Ver dibujos AutoCAD utiliza un protocolo de dibujo llamado AutoCAD Exchange Drawing Network (AutoCAD Exchange) para permitir a los usuarios ver dibujos y dibujos para verlos en otras versiones de AutoCAD. Los dibujos se almacenan en un servidor y los usuarios se conectan a él a través de un navegador web. Arquitectura

AutoCAD Architecture es un entorno de diseño arquitectónico completo para AutoCAD, con herramientas y utilidades diseñadas específicamente para su uso en la industria de la arquitectura. Contiene muchas funciones que son útiles en el diseño y la documentación de un edificio, incluidos el diseño y la redacción de planos de construcción, la documentación de la construcción de edificios históricos y contemporáneos, la planificación y el diseño, la renovación y la modernización. También permite importar datos de modelos 3D en un paquete CAD para dibujo paramétrico. Historial de versiones AutoCAD se introdujo en 1990 y, inicialmente, solo

admitía Autodesk A360 Workbench. AutoCAD 2000 fue la primera versión en introducir soporte para Microsoft Windows. AutoCAD 2000 también introdujo las siguientes funciones: Dibujo 2D y 3D diseño arquitectónico 2D redacción de plantas, alzados, secciones y detalles anotaciones (incluyendo texto y dimensiones) la capacidad de mover, escalar, rotar y cambiar el tamaño de las imágenes uso de objetos definidos con nombre para transportar datos el uso de herramientas paramétricas para ingresar datos automáticamente el uso de funciones para acelerar los cálculos Las herramientas gráficas básicas de

AutoCAD son las mismas en toda la serie, con algunas excepciones notables: Las herramientas de forma (herramientas de pluma, polilínea, polígono, línea, arco, elipse, spline, círculo, texto, dimensiones y rotación) han evolucionado a lo largo de los años, siendo la herramienta de pluma la que ofrece la mayor variedad. La herramienta de dibujo de contornos ahora se denomina herramienta de "guías", y la herramienta "polilínea" se ha convertido en la herramienta "polilínea" y la herramienta "polígono" se ha convertido en la herramienta "círculo". Las herramientas de modelado 3D han evolucionado a partir de las

herramientas de dibujo 2D y se han vuelto más similares a las de los paquetes de modelado 3D como Rhinoceros y 3ds Max, que utilizan los suscriptores de

AutoCAD para crear modelos 3D.

AutoCAD LT es para usuarios que necesitan instalar AutoCAD por primera vez o un usuario nuevo que desea instalar AutoCAD en una máquina que no tiene instalado AutoCAD. Es una versión simplificada de AutoCAD y está principalmente orientada al uso por parte de no profesionales, que tiene 112fdf883e

Haga clic en el botón 'Certificar clave' a la izquierda. Verás el resultado. Si lo hizo bien, será 'éxito', de lo contrario, 'fracaso'. Si la clave es exitosa, puede cerrar el software. Si no es así, continúe con la instalación del software. Puede cerrar el software si lo hizo bien. Pero si la clave no es exitosa, debe instalar el software nuevamente. Después de instalar el software, debe validar la clave una vez más. Desafíos del uso del análisis de movimiento basado en cámara en la evaluación de la función de la mano. Estudiar el potencial del análisis de movimiento basado en

cámaras (CBMA) para ser utilizado en la evaluación de los métodos basados en goniómetros en la evaluación de la función de la mano. Se realizaron varias tareas que debían repetirse seis veces con los movimientos activos y pasivos, y se instruyó a la participante para que usara su mano derecha para alcanzar y agarrar seis objetos diferentes colocados sobre una mesa y volver a la posición inicial. Las tareas consistieron en lo siguiente: levantar y colocar un objeto liviano en la mano derecha, sostener un objeto liviano entre el pulgar y el índice de la mano derecha, levantar un objeto más pesado con la mano derecha, levantar un objeto más liviano con la

## mano derecha mano y volviendo a colocar el objeto más liviano en la posición original, sujetando un objeto más liviano entre el dedo índice y el pulgar de la mano derecha, y levantando el objeto más pesado con la mano derecha y volviéndolo a colocar en la posición original. El sistema CBMA pudo registrar y analizar los resultados y compararlos con los resultados del goniómetro y el lápiz y el papel. Para los objetos más ligeros, la CBMA pudo registrar y analizar los resultados. Para los objetos más pesados, la CBMA no

pudo registrar ni analizar los resultados, ya que el desplazamiento de la cámara habría interferido con el desempeño de

la tarea. El CBMA puede registrar los resultados de las tareas de levantamiento y agarre para los objetos más livianos pero no para los objetos más pesados.El CBMA se puede utilizar en la evaluación de la función de la mano cuando las tareas solo requieren el uso de los movimientos activos de la mano y la cámara no puede interferir con el movimiento del objeto. La presente invención se refiere a un dispositivo para atar el extremos exteriores de una pluralidad de postes de cerca. Los postes de cercas están hechos típicamente de una sección sólida redonda de madera o una estructura tubular similar, tal como se describe en la patente de EE.UU.

## números 1.954.924 y 2.214.684. En

**?Que hay de nuevo en AutoCAD?**

Herramientas de dibujo: Importe archivos CAD desde una unidad local o almacenamiento en la nube y cree una cantidad ilimitada de vistas u hojas paralelas para tener anotaciones en paralelo. (vídeo: 2:00 min.) Cree rápidamente objetos dinámicos y estilos de texto relacionados para sus dibujos. Agregue una serie de características únicas a los objetos de sus dibujos. Cree estilos de texto seleccionando un objeto y dibujando el texto utilizando los métodos asociados con el objeto, incluidos los estilos de texto. (vídeo:

1:15 min.) Agregue anotaciones a hojas, mapas de imágenes y ventanas de visualización utilizando herramientas de lápiz potentes y fáciles de usar. Simplemente agregue o edite sus anotaciones y véalas y compártalas fácilmente. (vídeo: 1:00 min.) Mejore sus diseños con colores, sombras e iluminación flexibles. Aplique sombreado de color básico o sombreado de patrón para mejorar la apariencia de sus diseños. Cree entornos de iluminación con ajustes de luz y color locales y globales. (vídeo: 1:00 min.) Transforme sus diseños editándolos en un nuevo entorno de edición. Haga clic en las partes de sus dibujos que desea

editar y las herramientas de edición de AutoCAD estarán disponibles. Use la herramienta Pluma, la herramienta de selección y otras herramientas de dibujo para editar sus diseños. (vídeo: 1:15 min.) Agregue y edite texto sobre objetos anotados existentes. Combine anotaciones y texto para crear diseños significativos y detallados. (vídeo: 2:30 min.) Herramientas de dibujo: Dibuja tus diseños más rápido con el nuevo motor de renderizado. Al mejorar el rendimiento de renderizado, el nuevo motor de renderizado puede reducir el tiempo que se tarda en renderizar y obtener una vista previa de sus dibujos. (vídeo: 1:15 min.) Mejore sus diseños

con vistas y diseños personalizados. Use plantillas para definir cómo deben verse sus dibujos. Mueva fácilmente los dibujos a vistas alternativas, incluidas varias vistas apiladas. (vídeo: 1:00 min.) Guarde sus diseños fácilmente en sus archivos usando Marcadores. Cree marcadores usando sus propios estilos de texto, inserte cuadros de texto e inserte objetos comunes.Agregue sus propios marcadores personalizados a sus dibujos. (vídeo: 2:00 min.) Use la nueva característica llamada Snapping. Con esta función, puede ajustar fácilmente a una vista a la que puede acercar. (vídeo: 1:00 min.) Crear y editar dibujos en una red. Cree y modifique dibujos

fácilmente en una red y compártalos en la nube. (vídeo: 1

Mínimo: SO: Windows 7/8.1/10 (solo sistemas de 64 bits) Procesador: Core 2 Duo, 2 GHz o más rápido Memoria: 1 GB RAM Gráficos: 1 GB de RAM con soporte DirectX 11 Almacenamiento: 10 GB de espacio disponible Recomendado: SO: Windows 7/8.1/10 (solo sistemas de 64 bits) Procesador: Core i3, 3.2 GHz o más rápido Memoria: 2 GB RAM Gráficos: 2 GB de RAM con soporte Direct X 11

## Enlaces relacionados:

<https://isispharma-kw.com/autocad-22-0-con-clave-de-licencia-descargar/> <http://vietditru.org/advert/autocad-crack-descargar-win-mac-abril-2022/> <https://unermiadepp1977.wixsite.com/upifanad/post/autocad-keygen-for-pc> <https://quiet-oasis-69229.herokuapp.com/AutoCAD.pdf>

<http://gomeztorrero.com/autodesk-autocad-torrent-codigo-de-activacion-descarga-gratis/>

[https://whatchats.com/upload/files/2022/06/OKAm4iuJmTiq3nkim68l\\_21\\_837ff0bab23e9dedde4d0231ff8ae883\\_file.pdf](https://whatchats.com/upload/files/2022/06/OKAm4iuJmTiq3nkim68l_21_837ff0bab23e9dedde4d0231ff8ae883_file.pdf) [https://coutureforthebride.com/wp-content/uploads/2022/06/Autodesk\\_AutoCAD\\_\\_Crack\\_\\_Descarga\\_gratis\\_PCWindows.pdf](https://coutureforthebride.com/wp-content/uploads/2022/06/Autodesk_AutoCAD__Crack__Descarga_gratis_PCWindows.pdf)

<https://clothos.org/advert/autocad-crack-actualizado-2022-2/>

<https://madisontaxservices.com/autocad-2022>

<https://www.academiahowards.com/autocad-2017-21-0-crack-clave-serial-gratis-mas-reciente/>

<http://poetrykiosk.com/wp-content/uploads/2022/06/queelky.pdf>

<https://sundtindtag.dk/%Alternativ sund mad%/>

[https://ubipharma.pt/wp-](https://ubipharma.pt/wp-content/uploads/2022/06/Autodesk_AutoCAD__Crack___Codigo_de_activacion_Descarga_gratis_Actualizado.pdf)

[content/uploads/2022/06/Autodesk\\_AutoCAD\\_\\_Crack\\_\\_\\_Codigo\\_de\\_activacion\\_Descarga\\_gratis\\_Actualizado.pdf](https://ubipharma.pt/wp-content/uploads/2022/06/Autodesk_AutoCAD__Crack___Codigo_de_activacion_Descarga_gratis_Actualizado.pdf)

[http://pavlentiypro.ru/instrumentyi-biznesa/autodesk-autocad-codigo-de-licencia-y-keygen-descargar-pc-windows-mas](http://pavlentiypro.ru/instrumentyi-biznesa/autodesk-autocad-codigo-de-licencia-y-keygen-descargar-pc-windows-mas-reciente-128162)[reciente-128162](http://pavlentiypro.ru/instrumentyi-biznesa/autodesk-autocad-codigo-de-licencia-y-keygen-descargar-pc-windows-mas-reciente-128162)

<https://coachfactor.it/autocad-crack-marzo-2022/>

<https://www.residenzagrimani.it/2022/06/21/autocad-crack-7/>

<https://isoldmckelli.wixsite.com/paubacesha/post/autocad-crack-descargar-2022>

<https://burewalaclassified.com/advert/autodesk-autocad-24-1-crack-clave-de-producto-completa-descargar/>

http://prayerandpatience.com/wp-content/uploads/2022/06/Autodesk\_AutoCAD\_\_Crack\_\_Mas\_reciente\_2022.pdf

<https://fraenkische-rezepte.com/wp-content/uploads/2022/06/jandai.pdf>